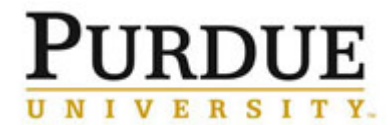

Process: This job aid describes procedures for reporting FFATA information on FSRS.GOV. This process is completed once a subcontract \$30,000 or greater is fully executed when FFATA requirements apply.

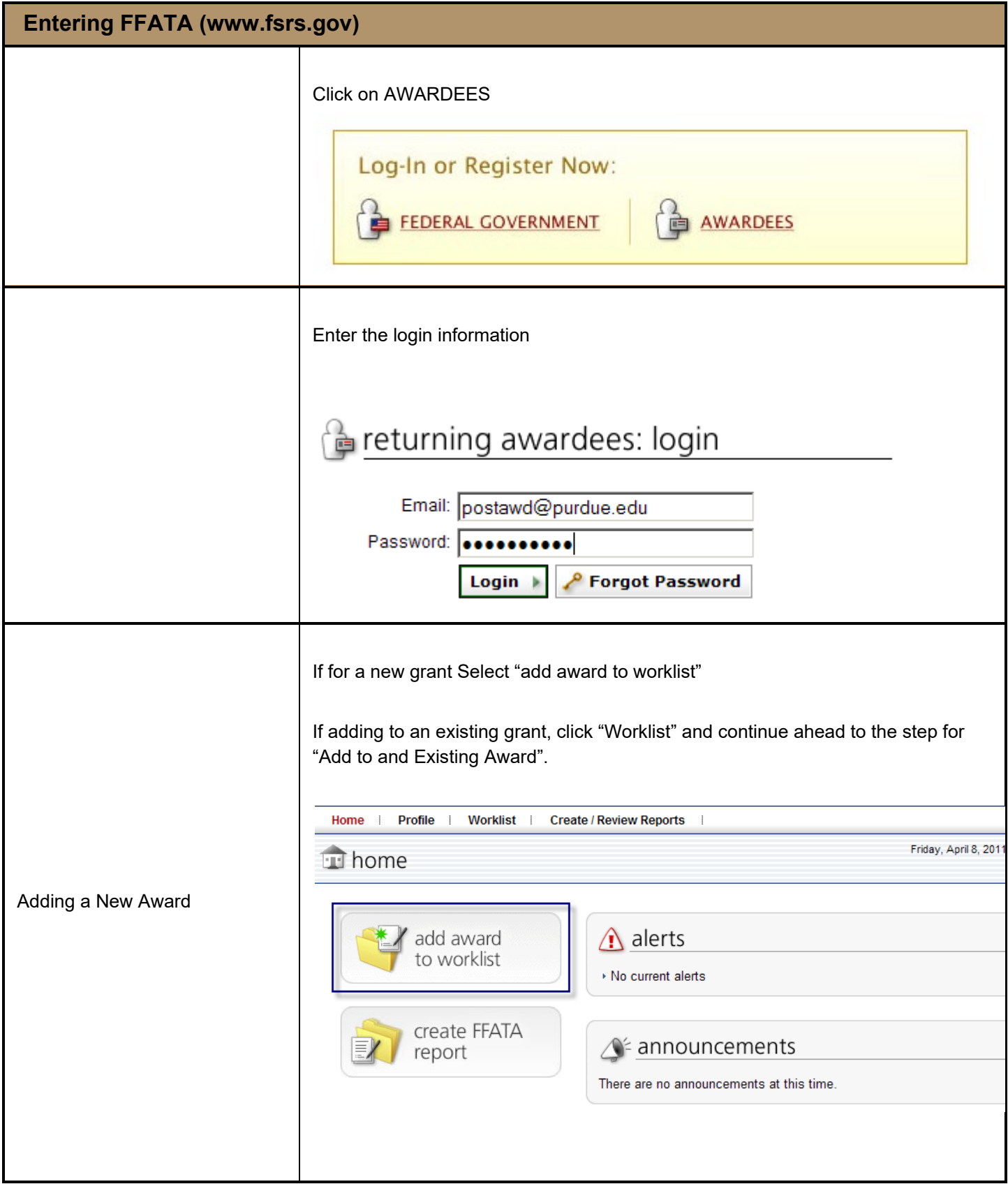

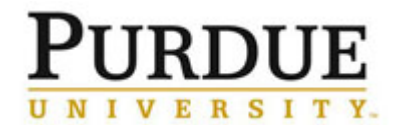

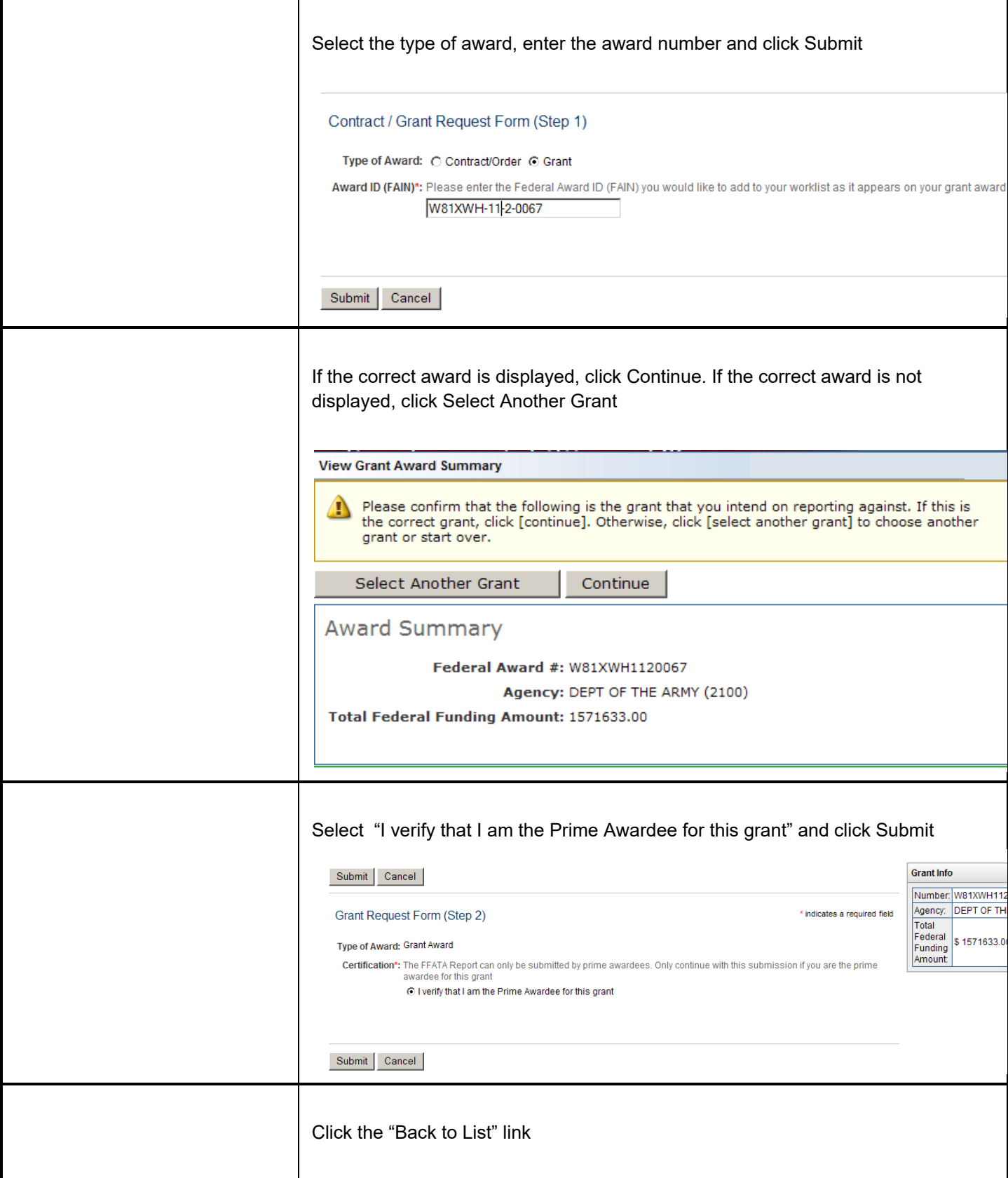

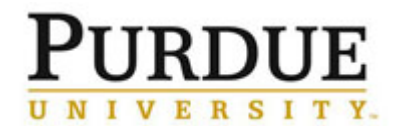

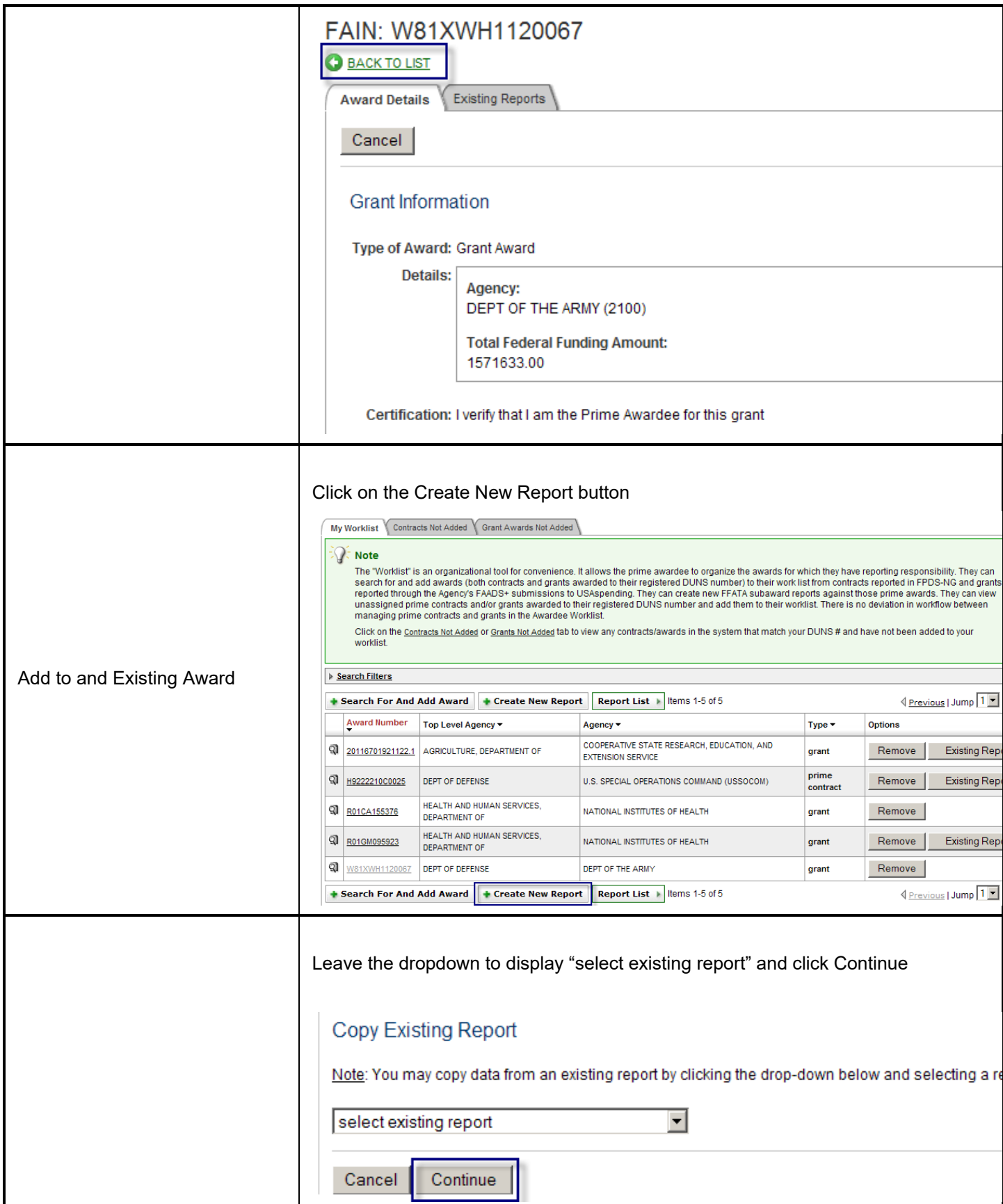

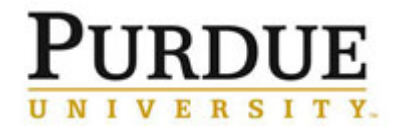

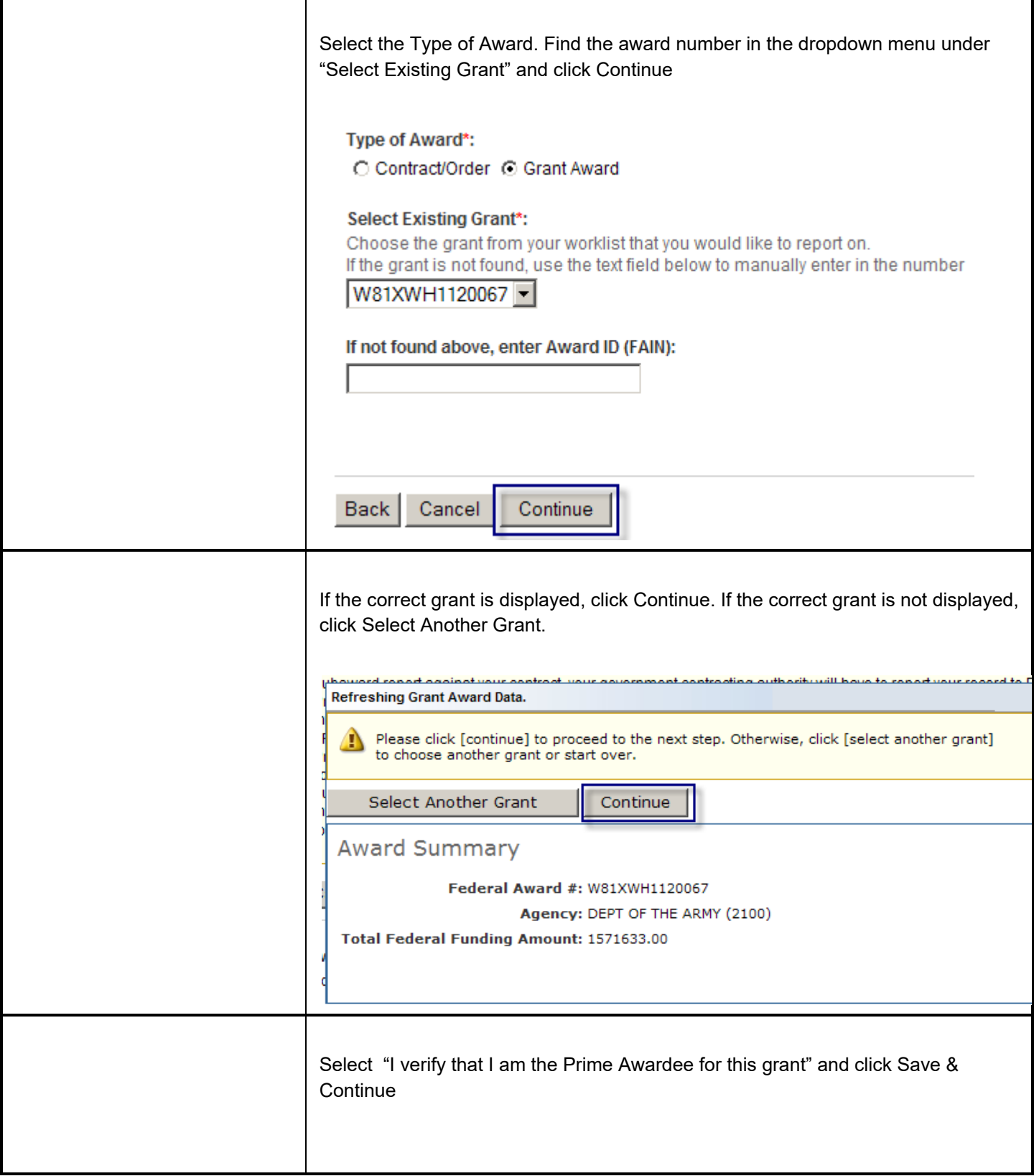

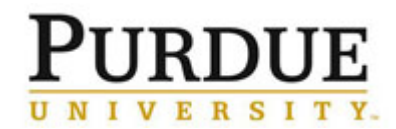

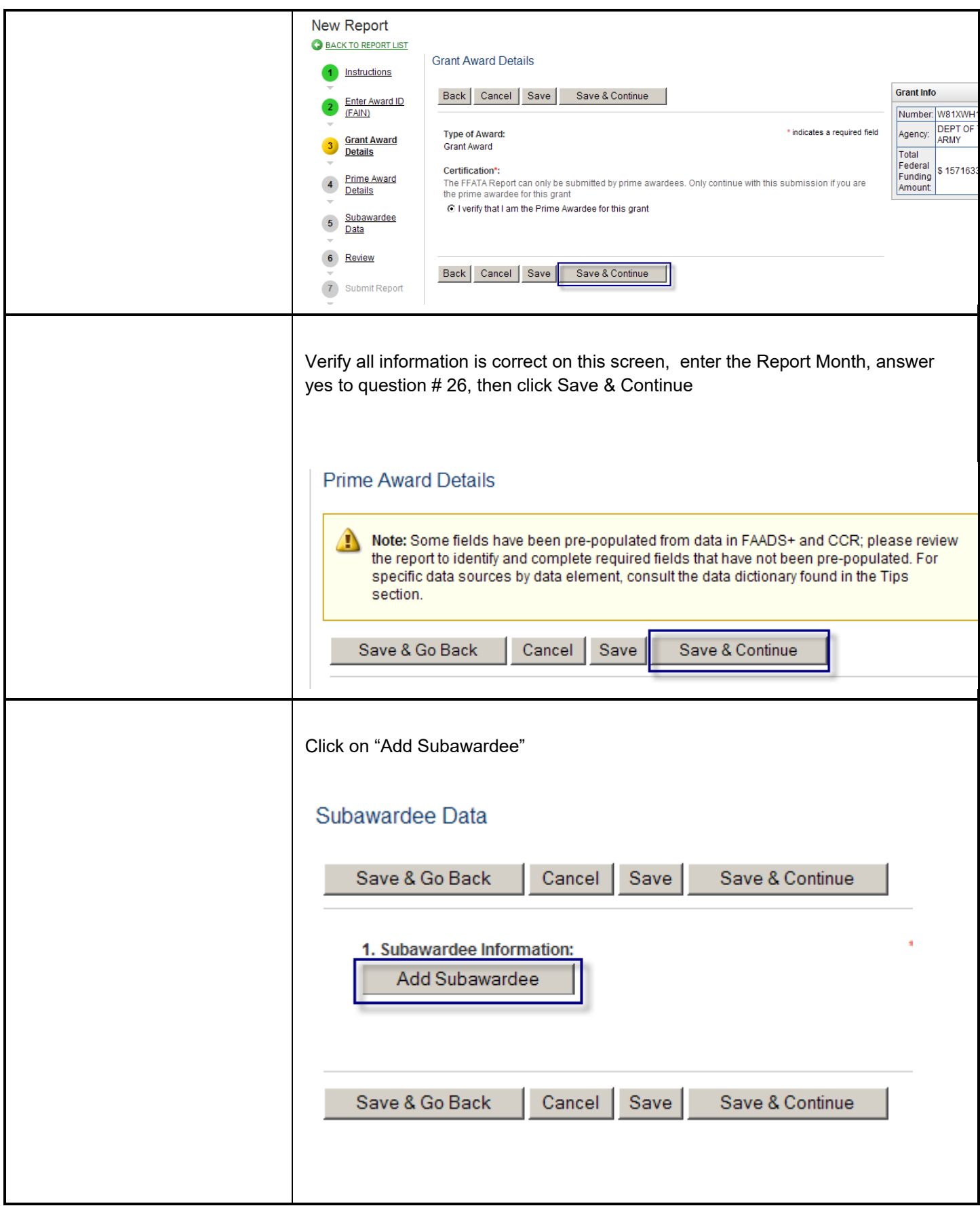

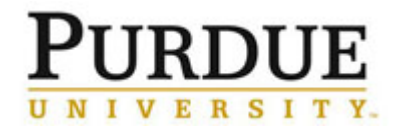

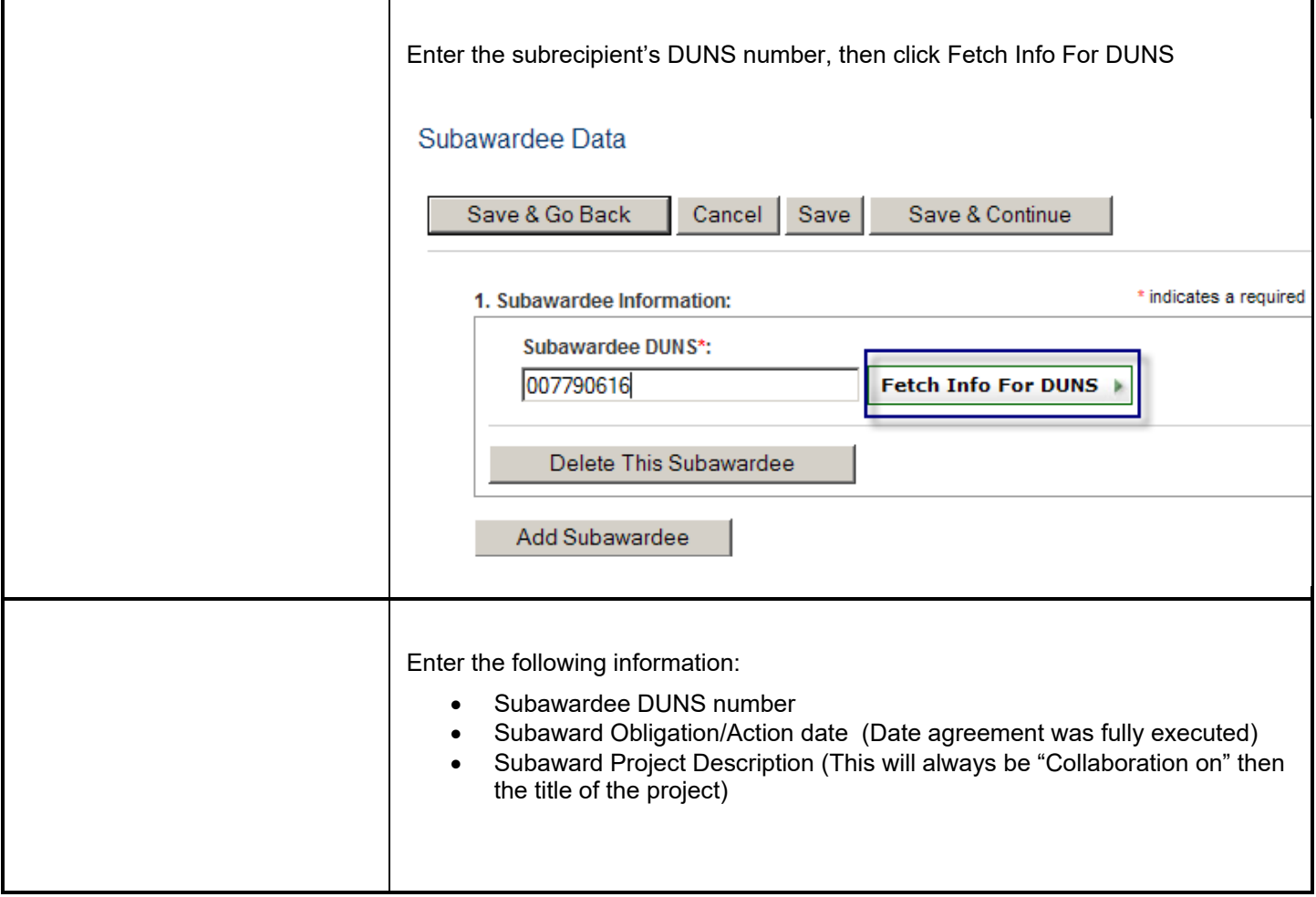

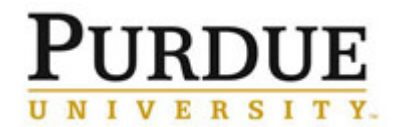

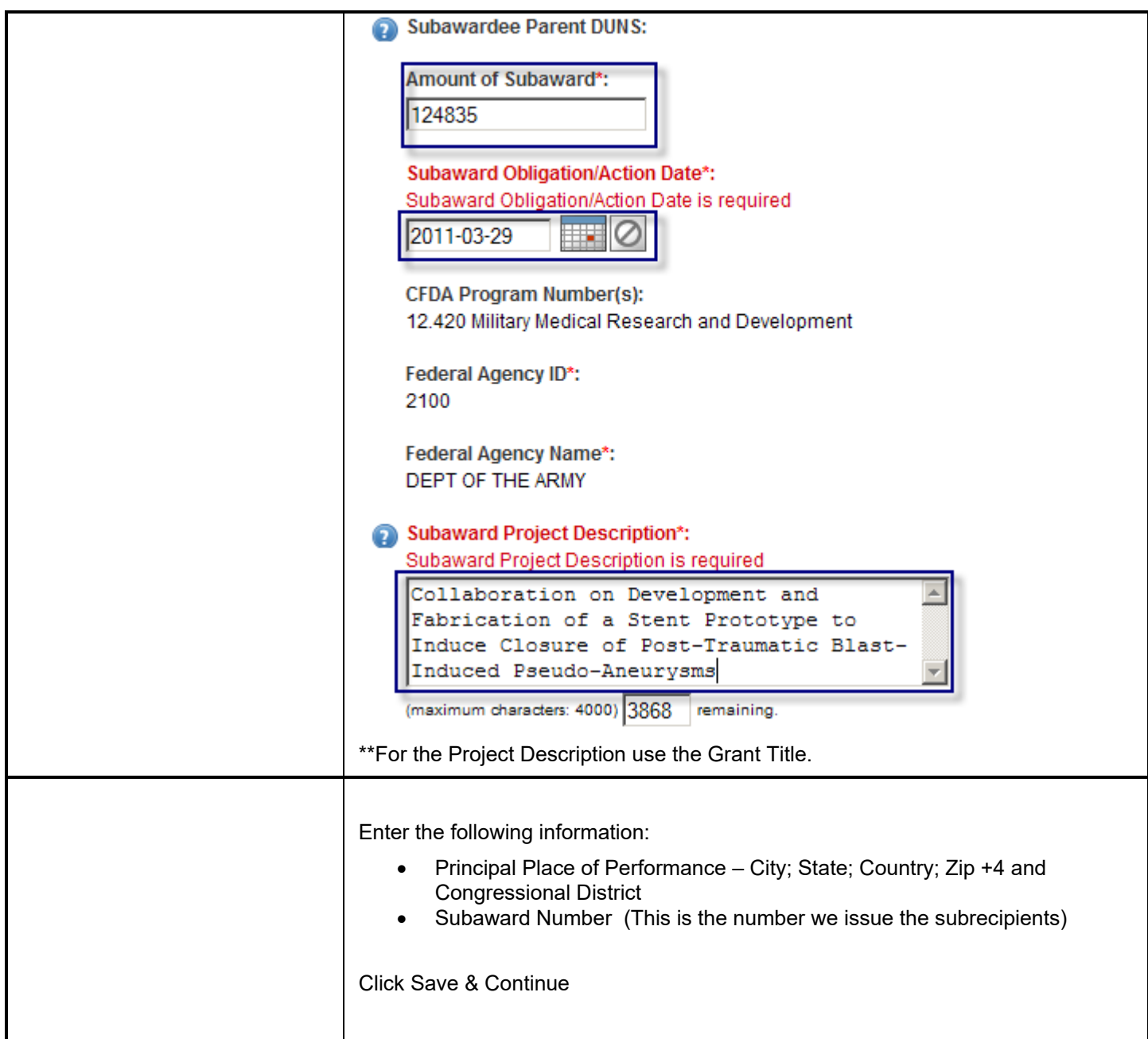

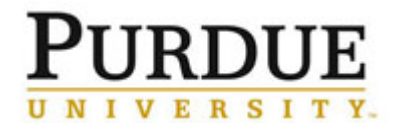

## *Quick Reference Card*

**Entering FFATA (www.fsrs.gov)**

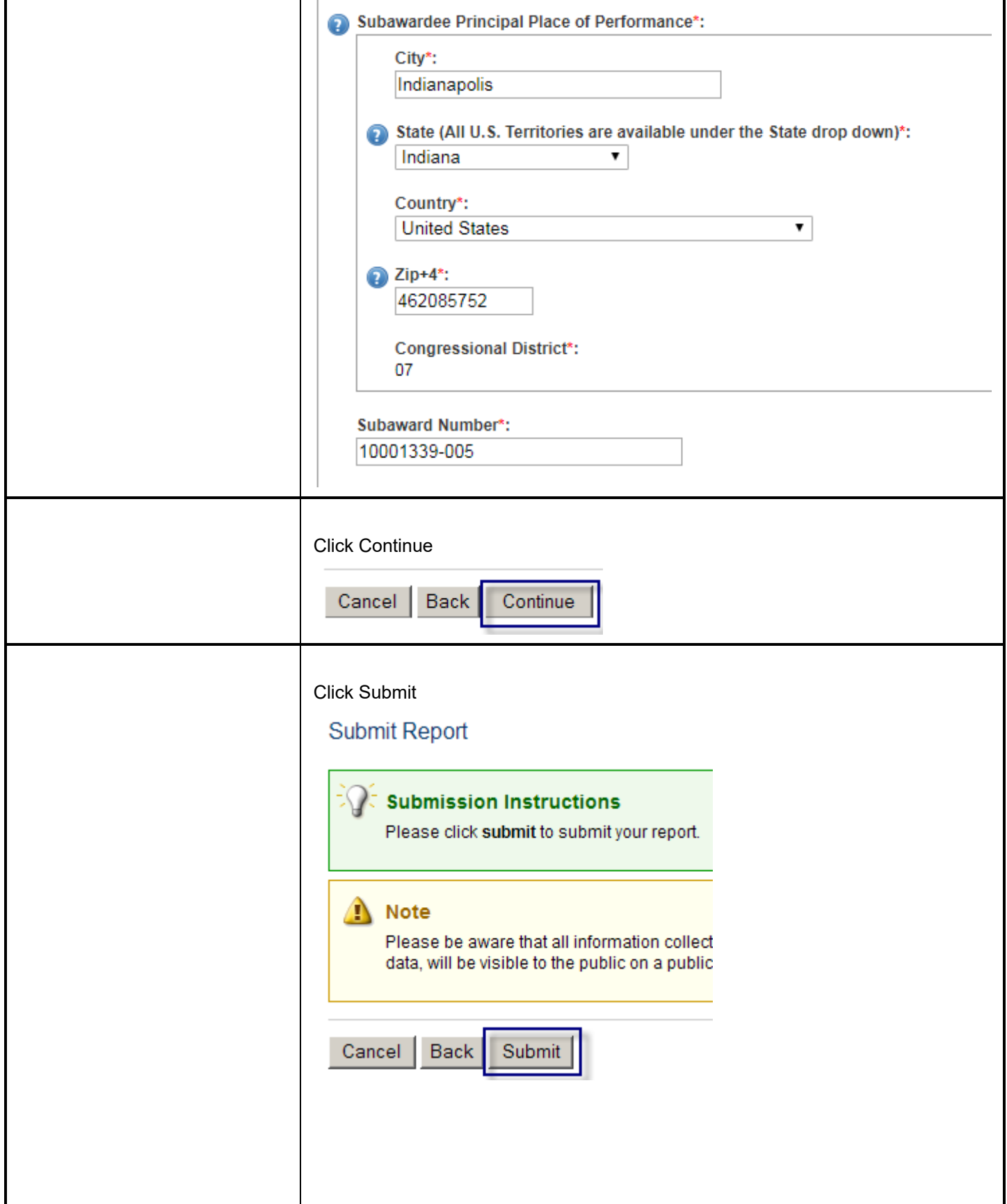

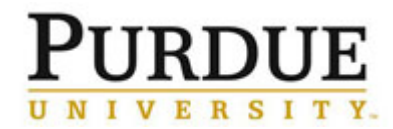

Open the PDF of the submission and upload document to Perceptive Content to show the date and time of submission, then click Return To List.

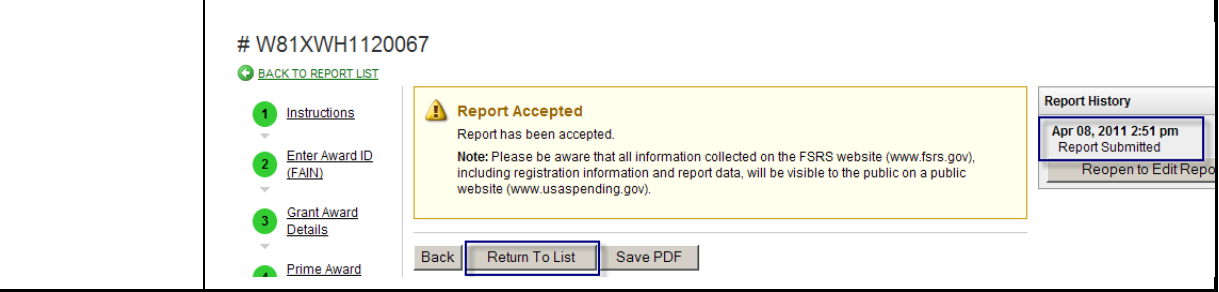